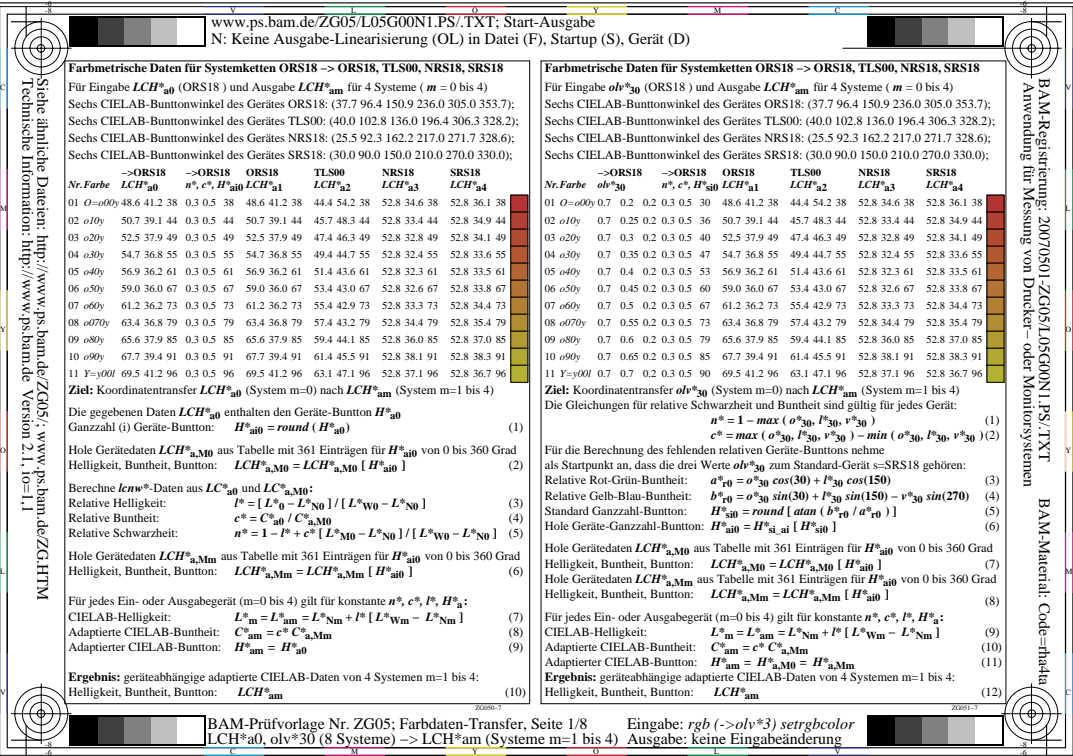

L

V

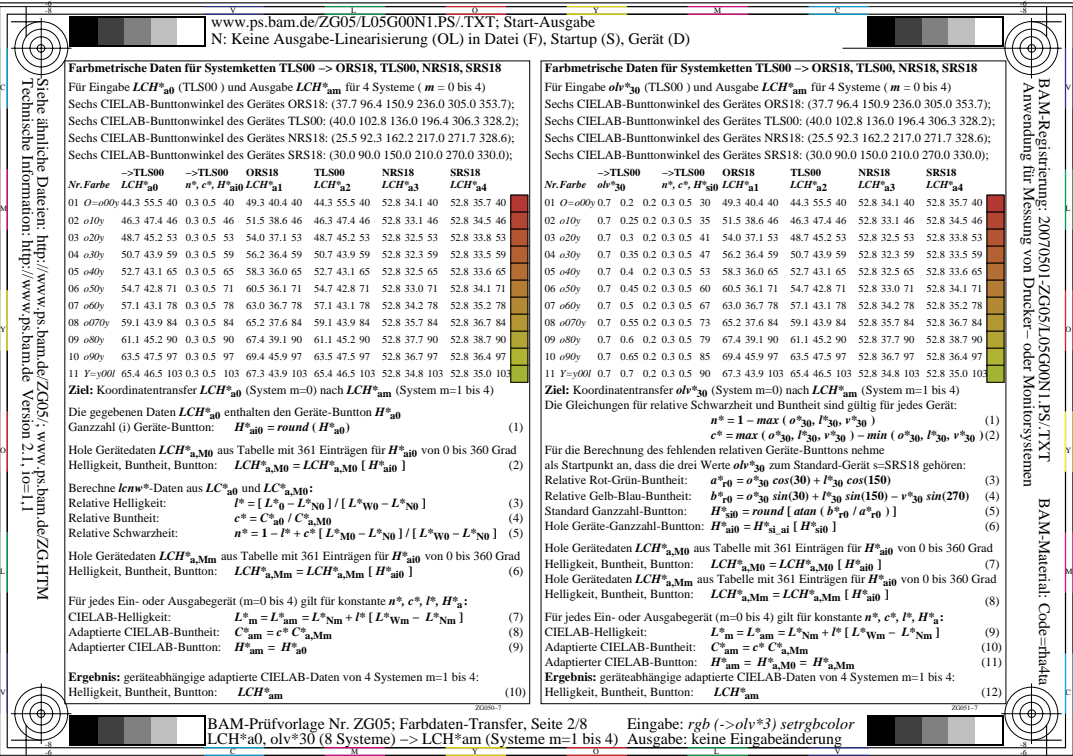

L

V

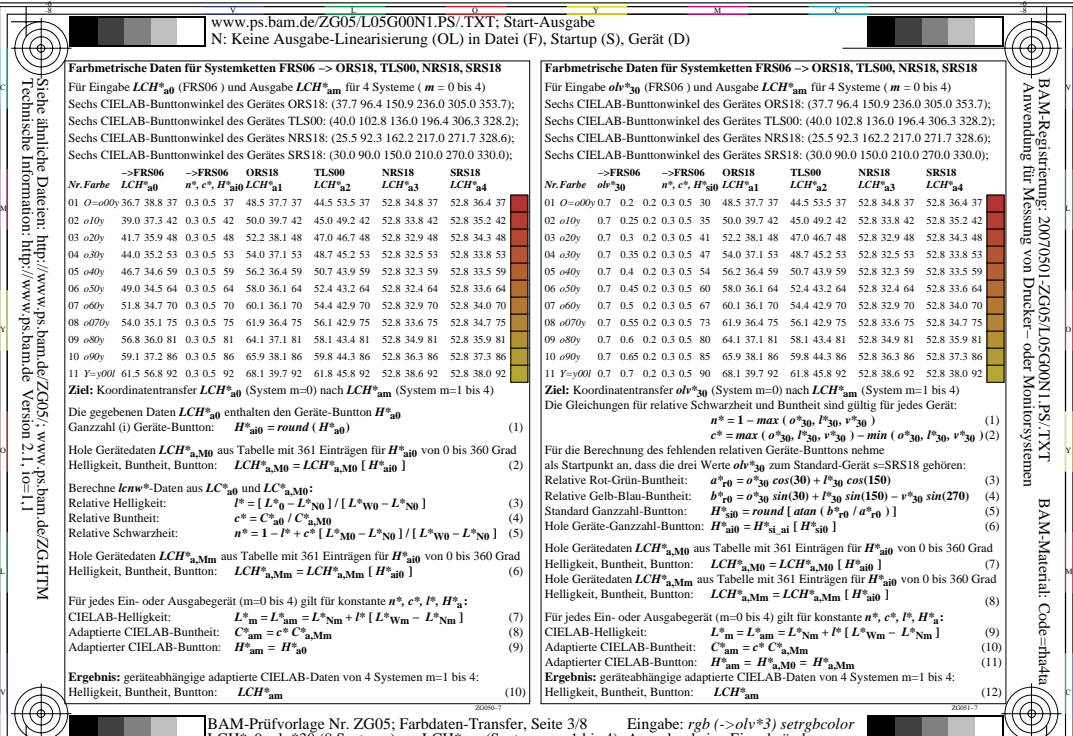

-8

V

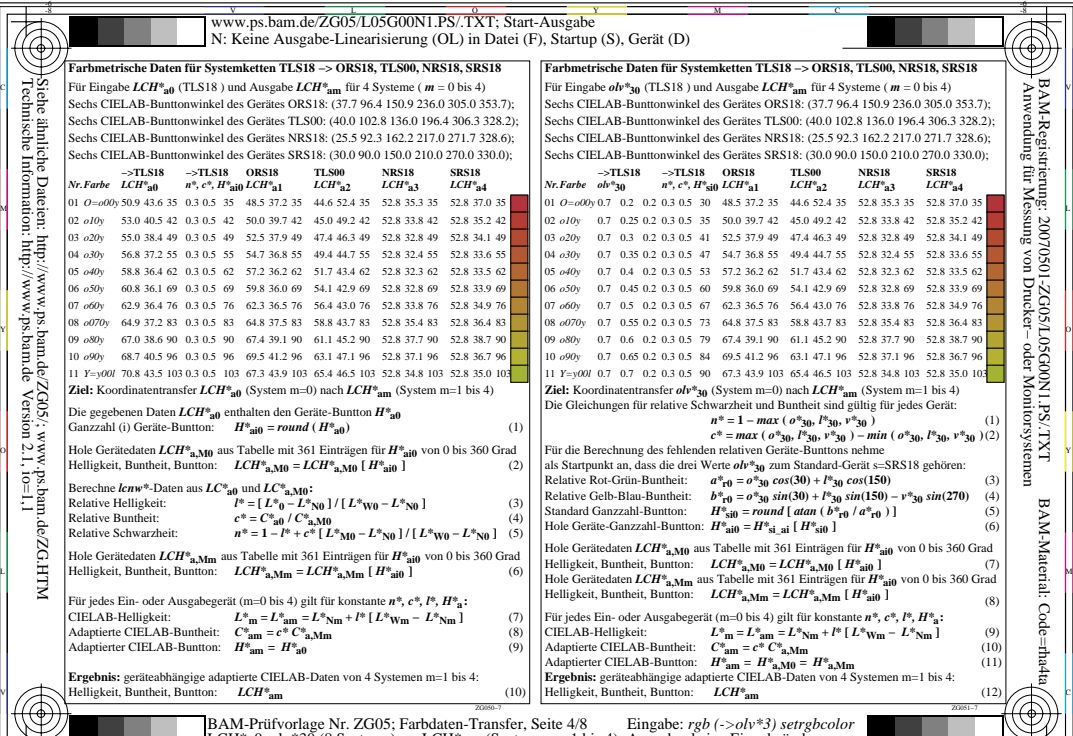

-8

V

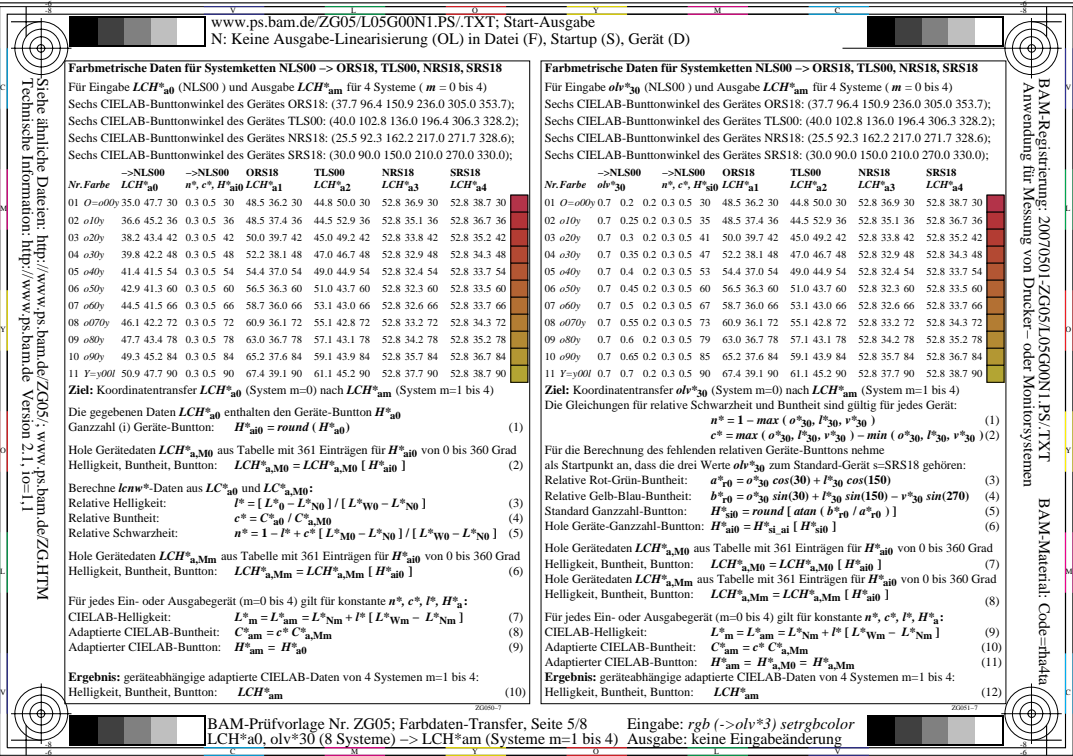

L

V

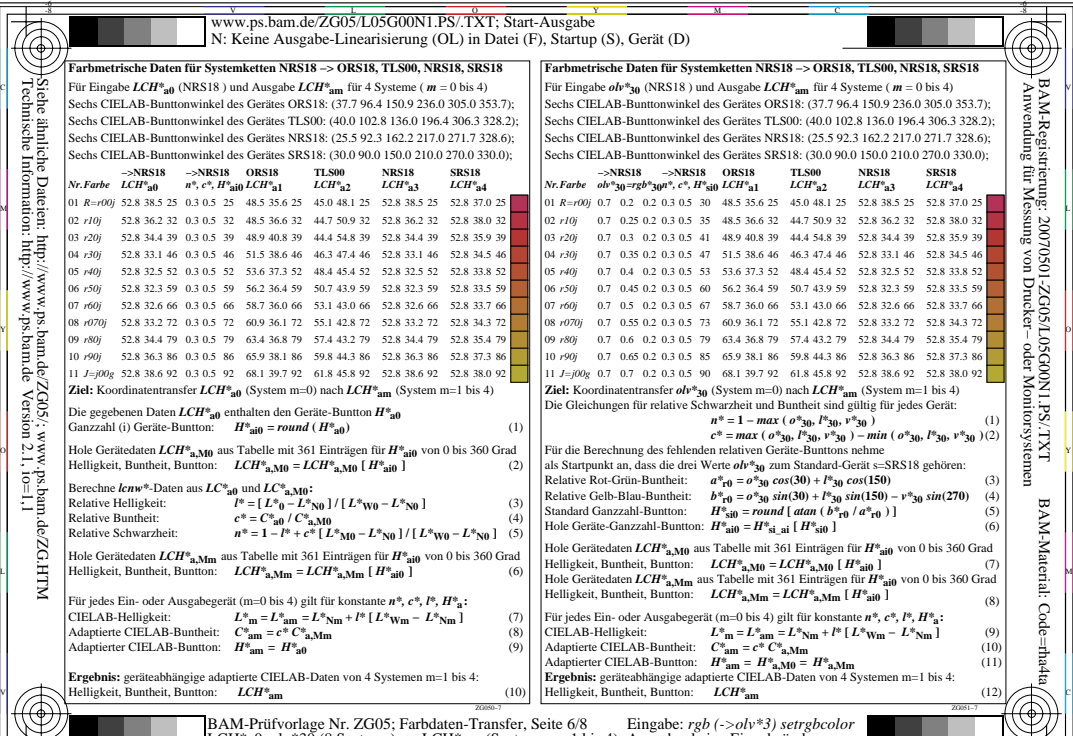

-8

V

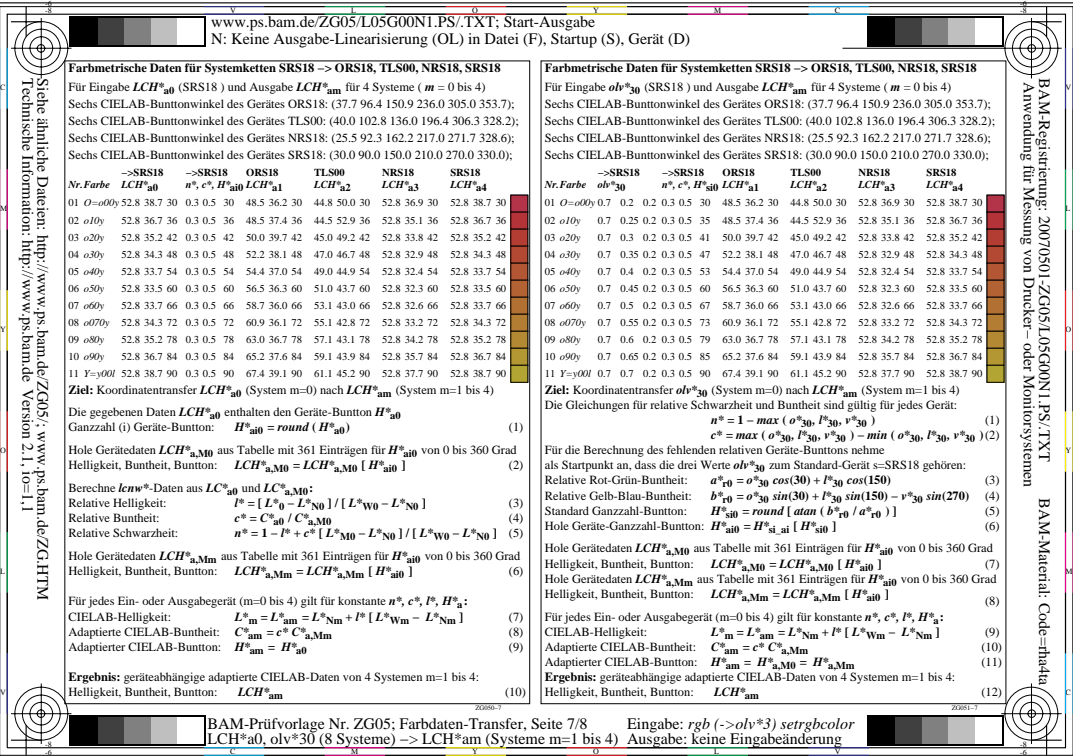

L

V

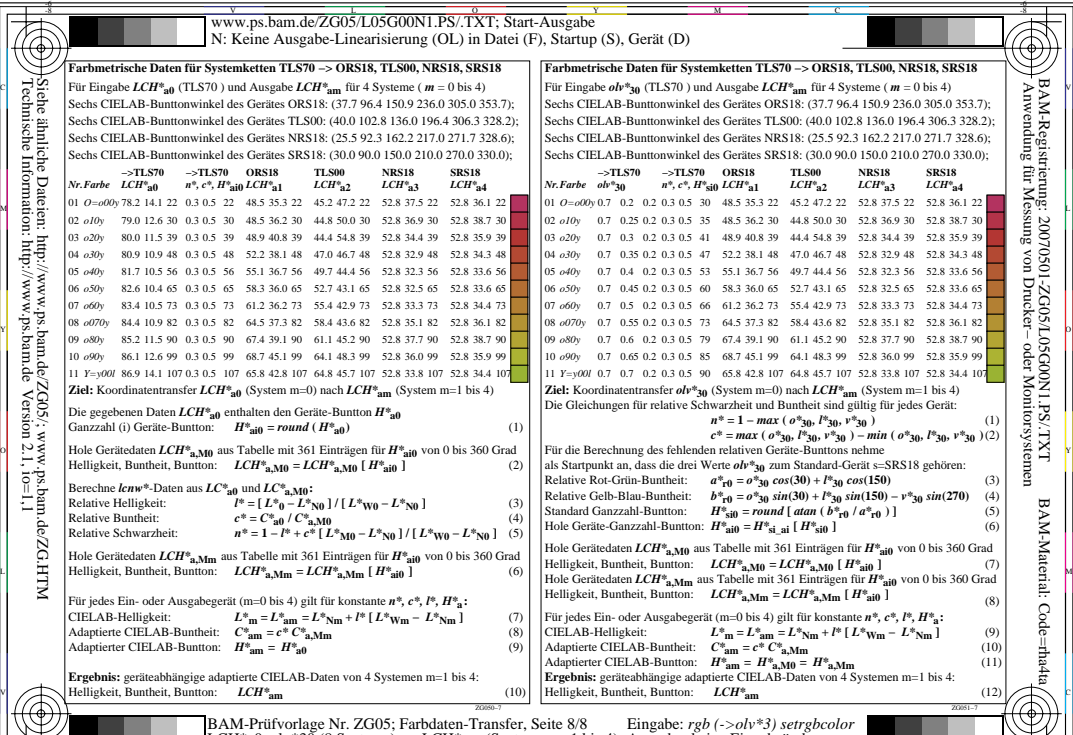

-8

-6

V